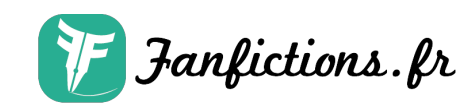

## **Chapitre 2 : L'embarquement**

Par PixgelNow

Publié sur [Fanfictions.fr.](https://www.fanfictions.fr/) [Voir les autres chapitres](https://www.fanfictions.fr/fanfictions/minecraft/10032_le-monde-extraordinaire-d-isis-diamond/chapters.html).

Après cette discussions, je repris les commandes et fait mes bagages. Sans oublier le fameux matériel : Caméra, Slowpro, et les appareils. Je suis prête, je ne laisserais aucun détails s'échapper de mes affaires. Avant de partir au point de rendez-vous, je fonça en taxi chez Diamond. On vérifie les bagages et une fois la tâches faites, on rentra dans le Uper.

Pendant le trajet, je fis un regard à Diamond.

-Ça va ? J'espère que tu n'as pas trop peur des bateaux. Lui dis-je avec humour. Puis elle me répondit en rigolant

-Tu as dis que j'avais peur des bateaux ? Mais tu rêves !

Elle retourna, ses yeux viré sur son écran. De loin, ce qu'elle racontait m'intrigua, je vis sur son téléphone... Humm... Attendez, j'avais dû mal à voir. La météo ? C'était donc pour sa qu'elle était pâle ! Je n'eût pas le temps de voir la météo qu'il ferra.

Le chauffeur Uper se prononça : Vous êtes arrivée à destinations !

Le paysage du port était magnifique, l'odeur fraîche de l'eau de mer et les oiseaux volant à travers les nuages. L'horizon a pertes de vue. Ce voyage commence vraiment bien !

Le seule inconvenance est la foule, elle gâche tout. Et la pollution malgré cela aussi. Une canette posée sur la place... À coté d'une poubelle. Pathétique !

Notre immense croisière arriva !

-Oh ! Regarde Isis ! Dit Diamond émerveillée. Je lui répondit avec sourire

-Alors ? Sa te tente d'aller crée ton propre contenu sur MineTube ? Ah ! Ah !

Diamond était ravie et mieux rassurer.

La croisière, nous embarqua. On monte et l'odeur de la belle cuisine nous remontes déjà, nous sommes dans un bateau de riche !

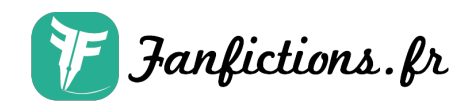

Et on remarque aussi qu'il y a moins de foule. Le staff nous fit une visite et nous donna les clés de notre chambre.

Le soleil et la grande place : Une piscine des parasols et des chaises d'extérieurs, un spa.

-J'adore les spa ! C'est un bon endroit pour se détendre. Dis-je si heureuse. J'étais sous le charme de cette croisière si j'avais l'occasion d'y aller souvent je ne verrais plus la différence avec le paradis. Une fois libre de profitez, entrain de rendre l'ordre dans la chambre et de s'installer. Diamond était très contente elle aussi.

-Ils sont hyper rassurant ici ! Le personnel fait correctement son boulot. Je n'imaginais pas que la croisière se comporterait si bien. Dit Diamond trop contente.

-Je suis totalement d'accord avec toi. Sa te dit une vidéo ?

Toutes oui, je sortie la caméra.

-Tiens prend la SlowPro moi je vais prendre la plus volumineuse c'est à dire la Sonik. Lui dis-je en lui indiquant où appuyer.

On commence l'enregistrement :

-Hello tout le monde ! Aujourd'hui on se retrouve... Pas dans ma chambre cette fois-ci. Alors arrêter de geeker et venez avec moi, en croisière !

On coupe, puis on prit des diaporamas et des gros plans sur l'eau. Ensuite on commence par parler du voyage

-Sachant que je suis en compagnie de Diamond pour cette aventure ! Et aussi, notre voyage nous a été offert par la compagnie Trivacraft !

Tout le reste, on a voulu ce le garder pour nous. Afin de profiter de cette opportunitée !

Publié sur [Fanfictions.fr.](http://www.fanfictions.fr/) [Voir les autres chapitres](https://www.fanfictions.fr/fanfictions/minecraft/10032_le-monde-extraordinaire-d-isis-diamond/chapters.html).

Les univers et personnages des différentes oeuvres sont la propriété de leurs créateurset producteurs respectifs.

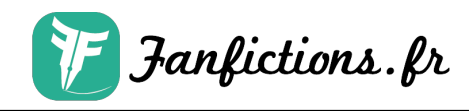

Ils sont utilisés ici uniquement à des fins de divertissement etles auteurs des fanfictions n'en retirent aucun profit. 2025 © Fanfiction.fr - Tous droits réservés